## **[https://safety-training.technion.ac.il/](https://safety-training.technion.ac.il/login/index.php) :רישום למערכת כתובת**

## **שם הקורס בעמוד ראשי תוכנת רישום הדרכות:**

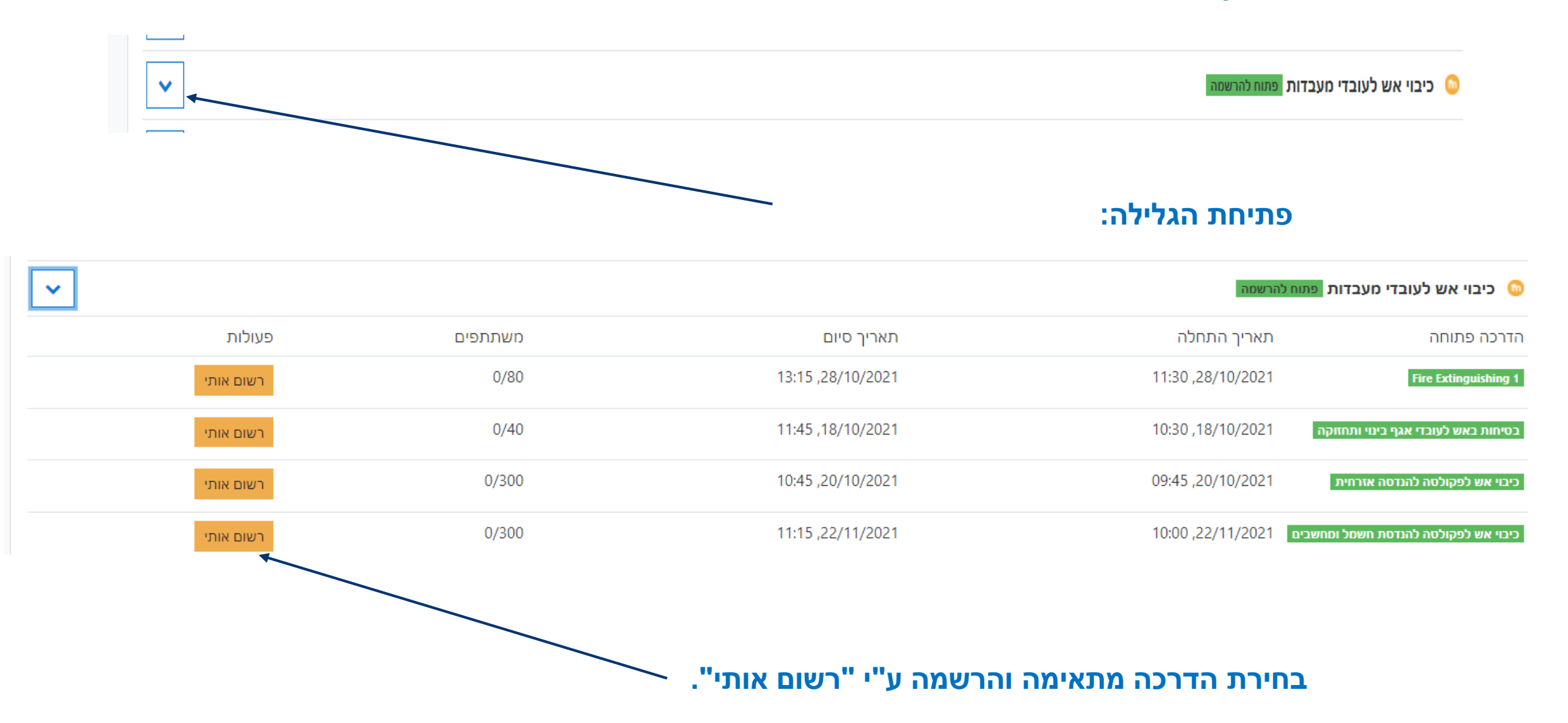